# Package 'GmicR'

April 15, 2024

<span id="page-0-0"></span>Type Package

Title Combines WGCNA and xCell readouts with bayesian network learrning to generate a Gene-Module Immune-Cell network (GMIC)

Version 1.16.0

Author Richard Virgen-Slane

Maintainer Richard Virgen-Slane <RVS.BioTools@gmail.com>

Description This package uses bayesian network learning to detect relationships between Gene Modules detected by WGCNA and immune cell signatures defined by xCell. It is a hypothesis generating tool.

License GPL-2 + file LICENSE

Encoding UTF-8

LazyData true

RoxygenNote 7.0.2

Imports AnnotationDbi, ape, bnlearn, Category, DT, doParallel, foreach, gRbase, GSEABase, gRain, GOstats, org.Hs.eg.db, org.Mm.eg.db, shiny, WGCNA, data.table, grDevices, graphics, reshape2, stats, utils

Suggests knitr, rmarkdown, testthat

VignetteBuilder knitr

StagedInstall yes

biocViews Software, SystemsBiology, GraphAndNetwork, Network, NetworkInference, GUI, ImmunoOncology, GeneExpression, QualityControl, Bayesian, Clustering

git\_url https://git.bioconductor.org/packages/GmicR

git branch RELEASE 3 18

git\_last\_commit def961e

git\_last\_commit\_date 2023-10-24

Repository Bioconductor 3.18

Date/Publication 2024-04-15

# <span id="page-1-0"></span>R topics documented:

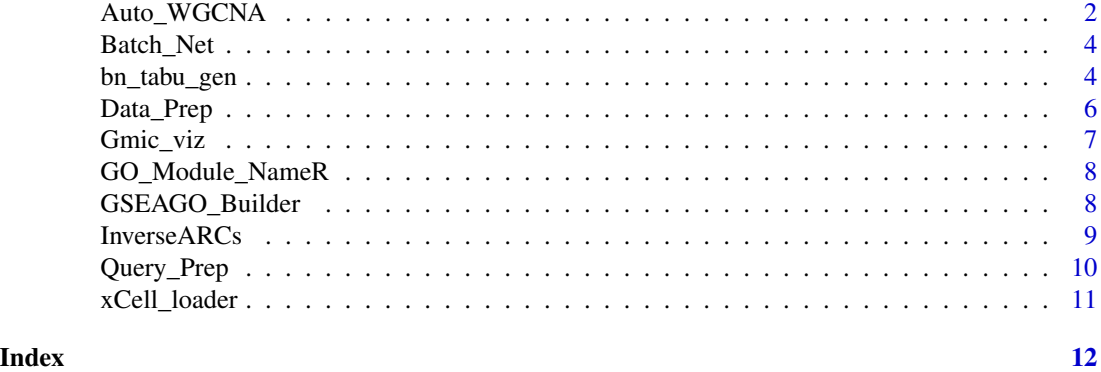

Auto\_WGCNA *Carries out WGCNA with default settings or custom settings*

# Description

Carries out WGCNA with default settings or custom settings

### Usage

```
Auto_WGCNA(
  datExpr,
 colname_correct = TRUE,
 minModuleSize = 10,
 deepSplit = 4,networkType = "signed hybrid",
 TOMType = "unsigned",
 corFnc = "bicor",
 mergeCutHeight = 0.25,
 st_RsquaredCut = 0.85,
 removeFirst = FALSE,
 reassignThreshold = 1e-06,
 maxBlockSize = 25000,
 nThreads = NULL
```
# )

# Arguments

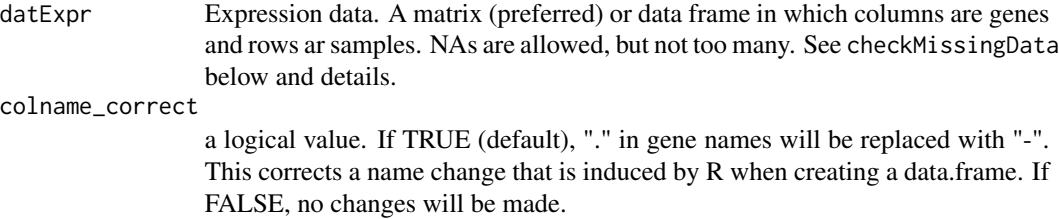

<span id="page-2-0"></span>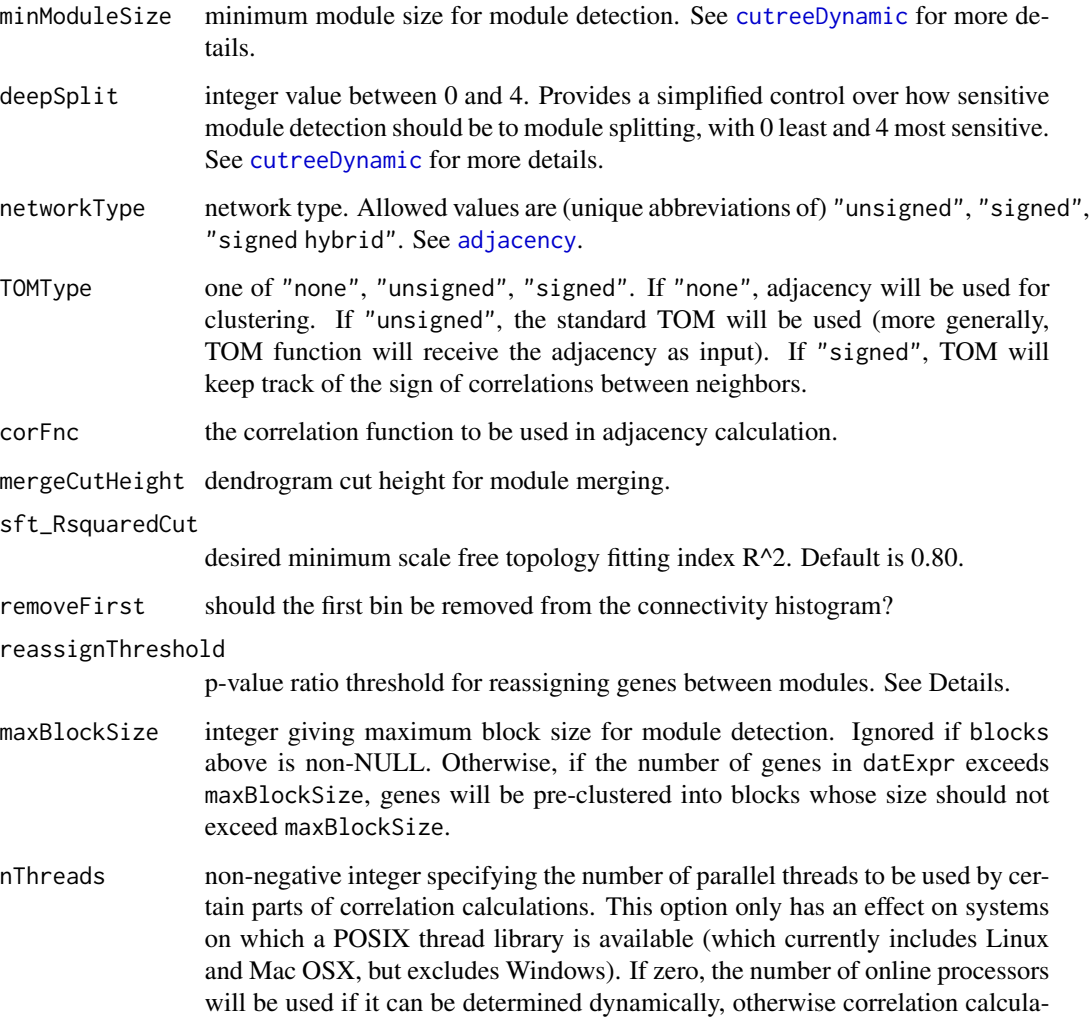

# Value

Returns a lists containing network input parameters used for WGCNA, WGCNA module information, and quality control plots.

# Note

This is a wrapper for WGCNA.

tions will use 2 threads.

# See Also

[blockwiseModules](#page-0-0) [adjacency](#page-0-0)

# Examples

```
sample_dat_dir<-system.file("extdata", "sample_dat.Rdata",
package = "GmicR", mustWork = TRUE)
load(sample_dat_dir)
GMIC_Builder<-Auto_WGCNA(sample_dat, mergeCutHeight = 0.35,
minModuleSize = 10)
```
Batch\_Net *Generates a subgraph from query nodes*

# Description

Generates a subgraph from query nodes

# Usage

Batch\_Net(bn\_output, Node\_ids, relationship\_type = "nbr")

# Arguments

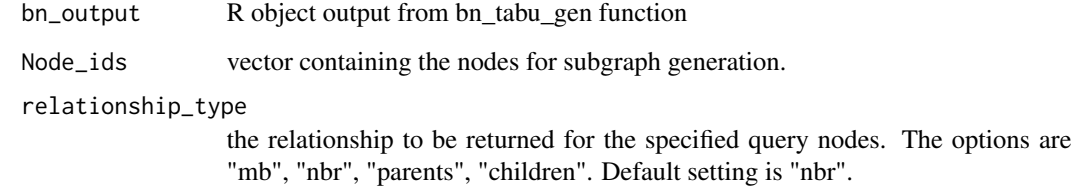

# Value

a subgraph containg the selected nodes and relationships.

bn\_tabu\_gen *Uses tabu search algorithm to learn the structure of discretized data.*

# Description

Uses tabu search algorithm to learn the structure of discretized data.

<span id="page-3-0"></span>

<span id="page-4-0"></span>bn\_tabu\_gen 5

# Usage

```
bn_tabu_gen(
 Auto_WGCNA_OUTPUT,
 whitelist = NULL,
 blacklist = NULL,
  score = "bde",tabu = 50,
  iss = 10,
 cluster = NULL,
  debug = TRUE,bootstraps_replicates = 500
)
```
# Arguments

Auto\_WGCNA\_OUTPUT

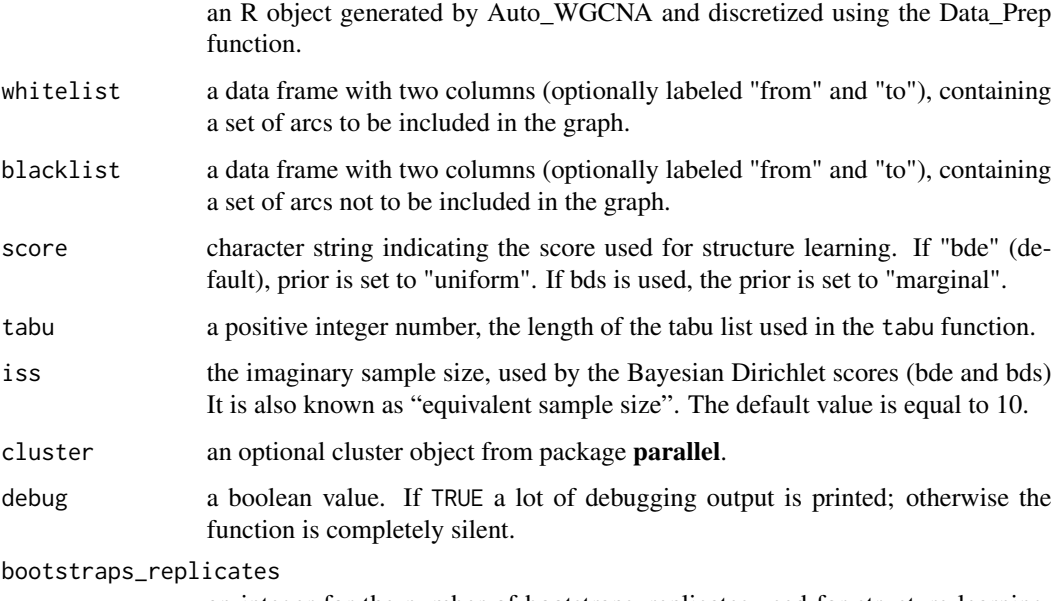

an integer for the number of bootstraps\_replicates used for structure learning. Default value is 500

# Value

The learned bayesian network

# See Also

```
arc.strength
hc
score
```
# Examples

```
GMIC_Builder_disc_dir<-system.file("extdata", "GMIC_Builder_disc.Rdata",
package = "GmicR", mustWork = TRUE)
load(GMIC_Builder_disc_dir)
no_cores<-1
cl<-parallel::makeCluster(no_cores)
GMIC_net<-bn_tabu_gen(GMIC_Builder_disc,
cluster = cl,
bootstraps_replicates = 50, score = "bds")
parallel::stopCluster(cl)
```
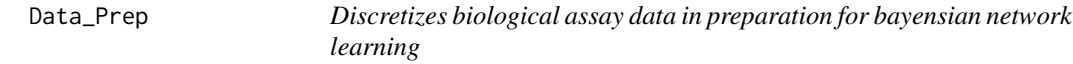

#### Description

Discretizes biological assay data in preparation for bayensian network learning

#### Usage

```
Data_Prep(
 Auto_WGCNA_OUTPUT = NULL,
 Remove_ME0 = FALSE,
 Numeric_Pheno_scores = NULL,
 xCell_Signatures = NULL,
 ibreaks = 60)
```
#### Arguments

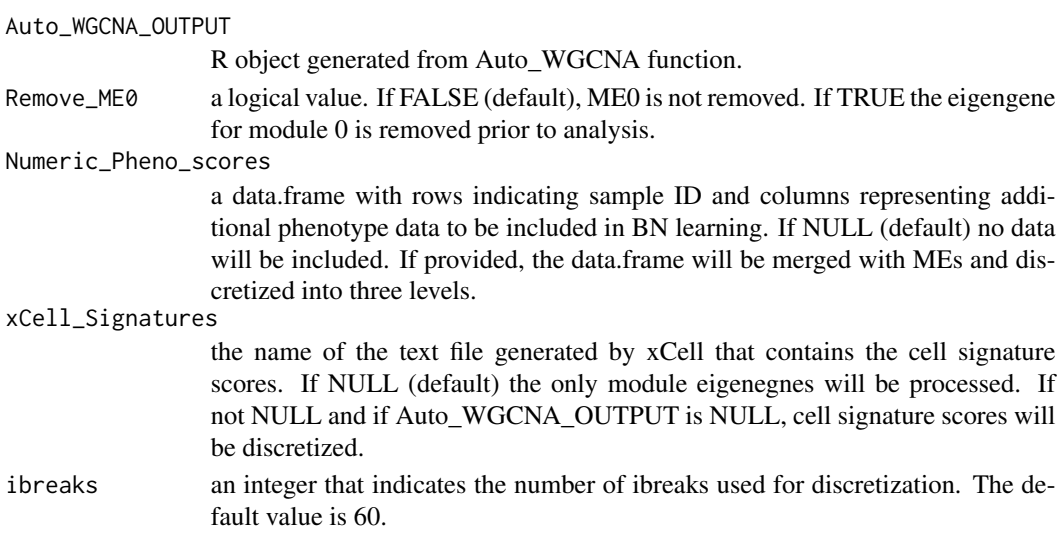

<span id="page-5-0"></span>

#### <span id="page-6-0"></span>Gmic\_viz 7

#### Value

a list containing a data.frame with module eigenegnes merged with Xcell signature scores and discretized into three levels: L, M, H. If Auto\_WGCNA\_OUTPUT is NULL, both scaled and discretized cell signatures will be return.

#### Note

Please verify that the sample name formatting is consistent between both datasets. Rownames in the module eigengenes data.frame and the column names of xCell signatures scores text file are matched for merging. Only samples that are present in both will be processed!

# Examples

```
file_dir<-system.file("extdata", "IRIS_xCell_sig.txt",
package = "GmicR", mustWork = TRUE)
Disc_Xcell_sig<-Data_Prep(xCell_Signatures=file_dir, ibreaks = 10)
Disc_Xcell_sig$disc_data
```
Gmic\_viz *Visualized network*

#### Description

Visualized network

#### Usage

```
Gmic_viz(Auto_WGCNA_Output, Filter_unconnected_ME = TRUE)
```
#### Arguments

Auto\_WGCNA\_Output

R object with GMIC bayesian network

Filter\_unconnected\_ME

a logical value. If TRUE, the default, unconnected modules will be removed from the final network. If FALSE, all modules will be shown.

#### Value

a shiny object for network visualization.

#### Examples

```
GMIC_Final_dir<-system.file("extdata", "GMIC_Final.Rdata",
package = "GmicR", mustWork = TRUE)
load(GMIC_Final_dir)
if(interactive()){
Gmic_viz(GMIC_Final)}
```
<span id="page-7-0"></span>

#### Description

GO enrichment for module names

#### Usage

```
GO_Module_NameR(Auto_WGCNA_OUTPUT, cutoff_size = NULL)
```
#### Arguments

Auto\_WGCNA\_OUTPUT object returned by GSEAGO\_Builder function cutoff\_size integer indication the GO size cut off. If NULL (default) the term with the smallest Pvalue will be returned.

#### Value

a data.frame listing the GO name for each module. Additionally, a table similar to the output of Query\_Prep function is returned, appended with module GO names.

#### Examples

```
GMIC_Builder_dir<-system.file("extdata", "GMIC_Builder.Rdata",
package = "GmicR", mustWork = TRUE)
load(GMIC_Builder_dir)
GMIC_Builder<-GO_Module_NameR(GMIC_Builder, cutoff_size = 100)
```
GSEAGO\_Builder *GO enrichment for module names*

#### Description

GO enrichment for module names

#### Usage

```
GSEAGO_Builder(
  Auto_WGCNA_OUTPUT,
  species = "Homo sapiens",
  no\_cores = 4,
  ontology = "BP",
  GO_conditional = FALSE,
  colname_correct = TRUE
)
```
## <span id="page-8-0"></span>InverseARCs 9

#### Arguments

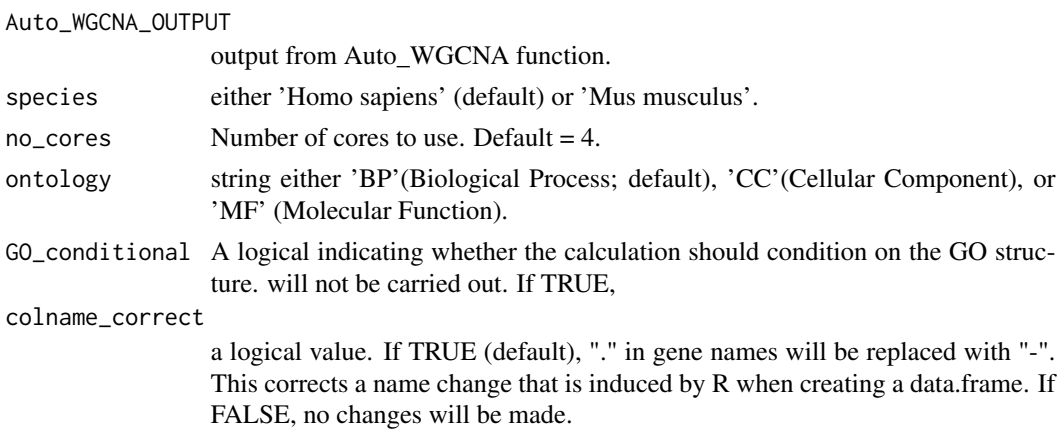

#### Value

Lists with gene ontology enrichment analysis, performed using GOstats, for each module.

#### Note

gene names must be official gene symbol

# Examples

```
GMIC_Builder_dir<-system.file("extdata", "GMIC_Builder.Rdata",
                              package = "GmicR", mustWork = TRUE)
load(GMIC_Builder_dir)
GMIC_Builder$GSEAGO_Builder_Output<-NULL
Test_GMIC_Builder<-GSEAGO_Builder(GMIC_Builder, no_cores = 1)
summary(Test_GMIC_Builder$GSEAGO_Builder_Output)
```
InverseARCs *Identifies arcs between nodes with inverse relationships*

### Description

Identifies arcs between nodes with inverse relationships

#### Usage

```
InverseARCs(Output, threshold = -0.3)
```
#### Arguments

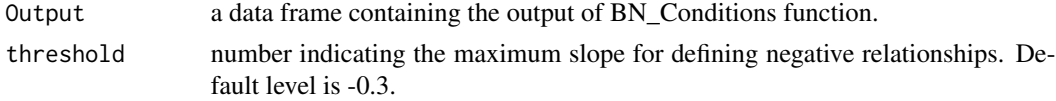

# <span id="page-9-0"></span>Value

arcs with inverse relationships

# Examples

```
GMIC_net_dir<-system.file("extdata", "GMIC_net.Rdata",
package = "GmicR", mustWork = TRUE)
load(GMIC_net_dir)
GMIC_Final<-InverseARCs(GMIC_net, threshold = -0.3)
```
Query\_Prep *Query Prep*

# Description

Query Prep

# Usage

```
Query_Prep(
 Auto_WGCNA_OUTPUT,
 numGenes = 500,
 Find_hubs = FALSE,
 nThreads = NULL,
  calculate_intramodularConnectivity = TRUE
)
```
# Arguments

Auto\_WGCNA\_OUTPUT

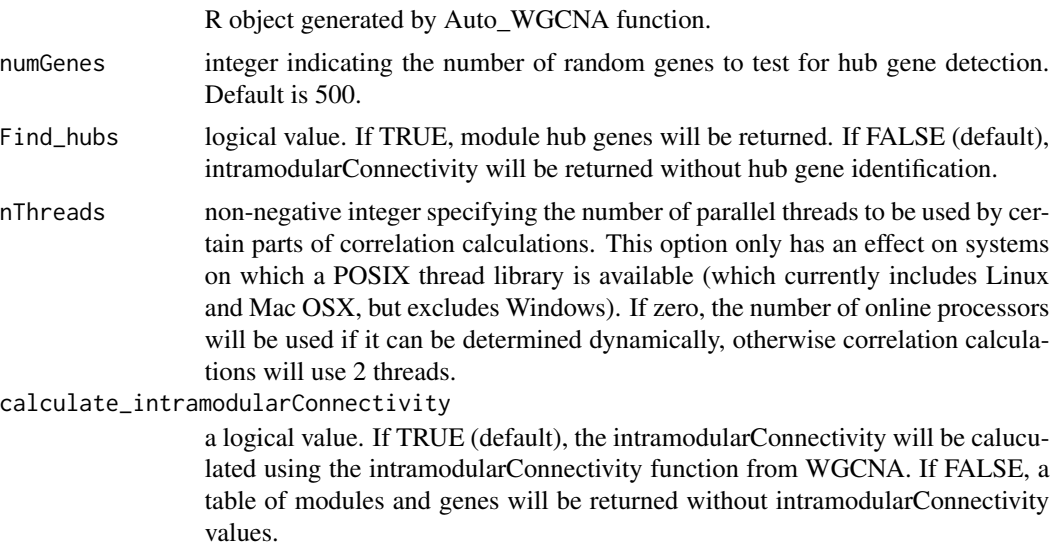

# <span id="page-10-0"></span>xCell\_loader 11

#### Value

a data.frame detailing the gene symbols for each module. Gene intramodularConnectivity may also be returned. If detected, hub genes are annotated.

#### Examples

```
GMIC_Builder_dir<-system.file("extdata", "GMIC_Builder.Rdata",
package = "GmicR", mustWork = TRUE)
load(GMIC_Builder_dir)
GMIC_Builder<-Query_Prep(GMIC_Builder, Find_hubs = TRUE)
head(GMIC_Builder$Query)
```
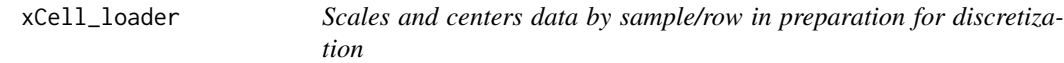

#### Description

Scales and centers data by sample/row in preparation for discretization

# Usage

```
xCell_loader(File = NULL)
```
# Arguments

File the name of the text file generated by xCell that contains the cell signature scores.

#### Value

xCell signatures scaled and centered by sample. For GMIC, ImmuneScore, StromaScore, and MicroenvironmentScore are removed.

#### Examples

```
file_dir<-system.file("extdata", "IRIS_xCell_sig.txt",
package = "GmicR", mustWork = TRUE)
Xcell_sig<-xCell_loader(file_dir)
plot(Xcell_sig$Bcells)
```
# <span id="page-11-0"></span>Index

adjacency, *[3](#page-2-0)* arc.strength, *[5](#page-4-0)* Auto\_WGCNA, [2](#page-1-0) Batch\_Net, [4](#page-3-0) blockwiseModules, *[3](#page-2-0)* bn\_tabu\_gen, [4](#page-3-0) cutreeDynamic, *[3](#page-2-0)* Data\_Prep, [6](#page-5-0) Gmic\_viz, [7](#page-6-0) GO\_Module\_NameR, [8](#page-7-0) GSEAGO\_Builder, [8](#page-7-0) hc, *[5](#page-4-0)* InverseARCs, [9](#page-8-0) Query\_Prep, [10](#page-9-0) score, *[5](#page-4-0)* xCell\_loader, [11](#page-10-0)